A light for Science

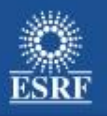

# **PyTango 8 …again?**

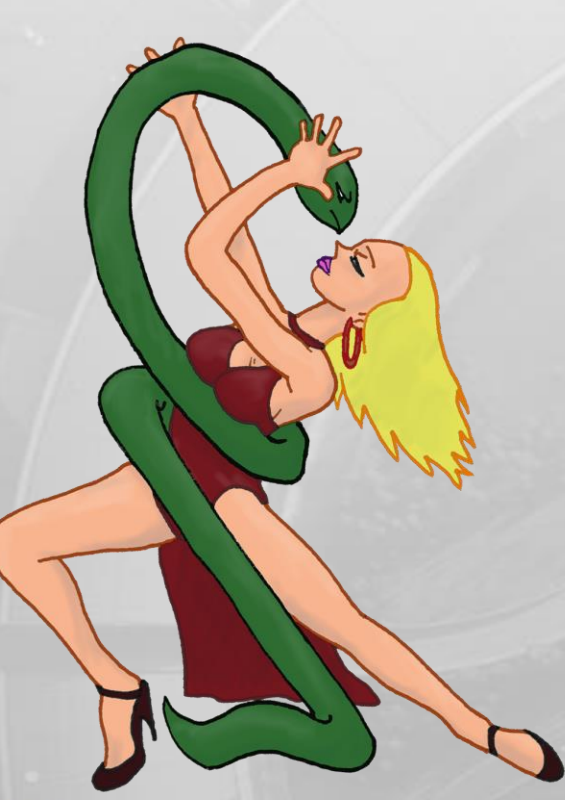

**European Synchrotron Radiation Facility** 

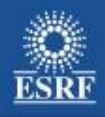

- •Latest release 8.0.3
	- Bug fixes
	- Feature requests
	- •Improvements
- •Proposals
	- •Proposal for proposals: TEP
	- HLAPI proposal
	- DatabaseDS proposal
	- numpy lazy import proposal
	- Multiple binding proposal

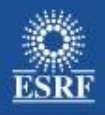

# **8.0.3**

- Bug fixes (6 SourceForge + ~10 undescribed)
	- Attribute missing methods
	- DeviceClass methods not python GIL safe
	- DeviceProxy.\_\_setattr\_\_ breaks python descriptors
	- itango on 64bits exception
	- Import DLL failed on windows
	- PyTango build fails checking strange versions ex:1.2.3b1
- Feature requests (1 SourceForge)
	- Util.server set event loop()
- Documentation updated with PyTEP
- PyTango on Windows:
	- (Python 2.6, 2.7, 3.2, 3.3) x (32, 64 bits)

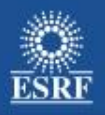

# **PyTango 8.0.3 on Windows**

A Light for Science

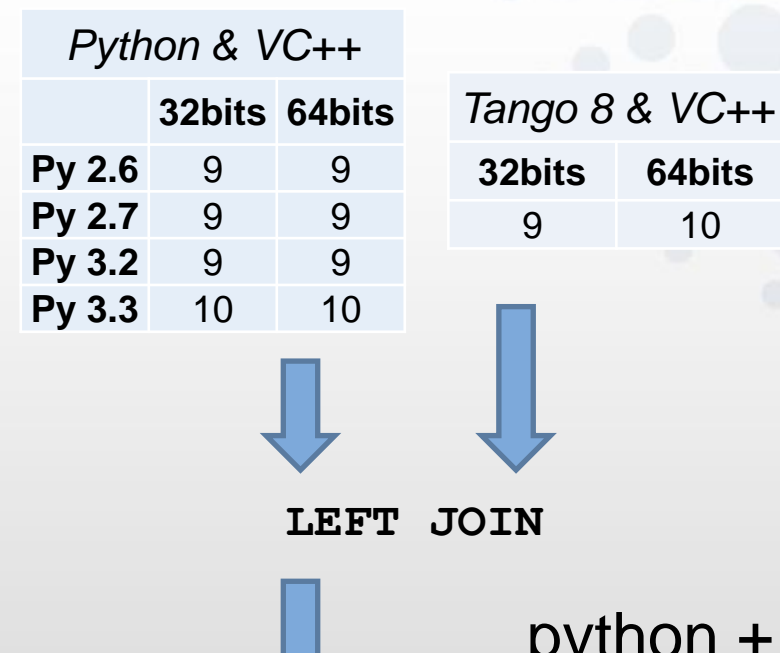

*PyTango & VC++* **32bits 64bits Py 2.6** 9 **9 Py 2.7** 9 **9 Py 3.2** 9 **9 Py 3.3 10** 10

python + tango + boost +  $VC++$ 

- recipe:
	- pytango VC version = python VC version
	- home made boost-python lib
	- link statically with boost-python lib
	- link statically with tango lib

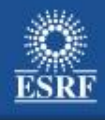

# **Proposal for proposals**

- Today: New proposals in tango:
	- Mail to the mailing list
	- Wiki tango page
	- Ask for a new feature in SF
- •Proposal:

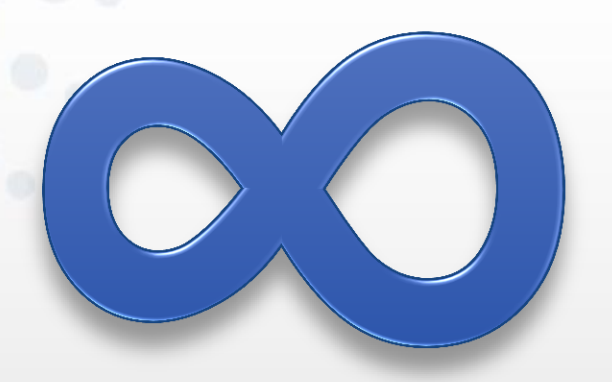

- Use a TEP: Tango Enhancement Proposal system
- Like DEB: Debian
- Like PEP: Python

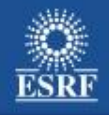

• …

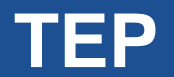

• First step:

### TEP 0 – TEP Purpose and Guidelines

- What is a TEP?
- TEP workflow
- TEP Formats and templates
- Reporting TEP bugs and submitting updates

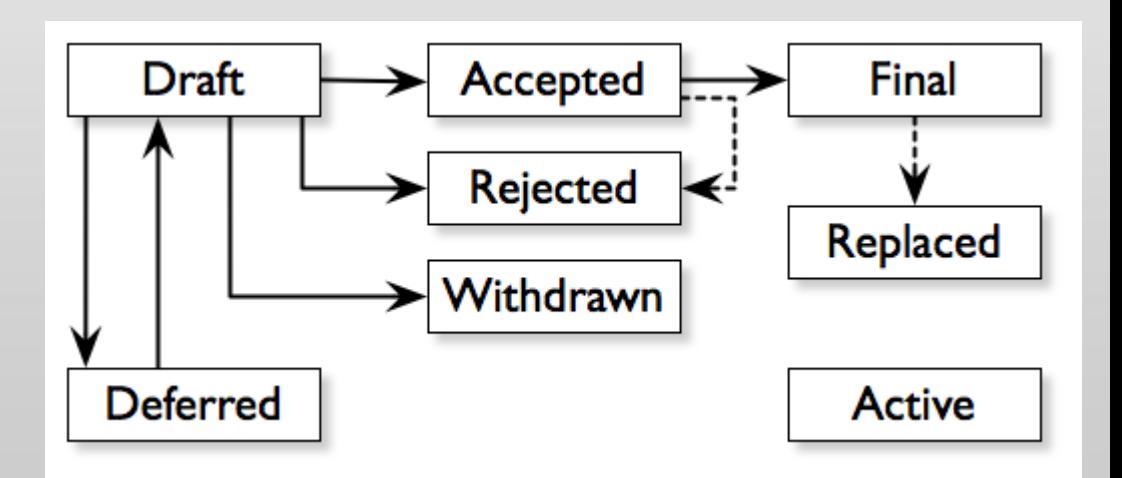

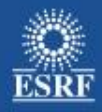

High Level tango device server API *a new high level API for writing device servers*

- Maintain all features of the low-level API
- Automatic inheritance from the latest DeviceImpl
- No need to program DeviceClass
- Default implementation of DeviceImpl constructor
- Default implementation of DeviceImpl.init device()
- Pythonic read/write attribute
- Pythonic command
- Pythonic property
- Simplify main()

**PyTango libtango hlapi**

[www.tango-controls.org/static/PyTango/development/doc/html/tep/tep-0001.html](http://www.tango-controls.org/static/PyTango/development/doc/html/tep/tep-0001.html)

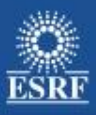

```
import PyTango
import sys
class Motor (PyTango.Device_4Impl):
     def __init__(self,cl, name):
         PyTango.Device_4Impl.__init__(self,cl,name)
         self.debug_stream("In " + self.get_name() +
".__init__()")
        Motor.init_device(self)
    def delete_device(self):
         self.debug_stream("In " + self.get_name() +
".delete_device()")
     def init_device(self):
         self.debug_stream("In " + self.get_name() +
```
".init\_device()"**)**

```
self.get_device_properties(self.get_device_class())
         self.attr_Position_read = 0.0
```

```
 def always_executed_hook(self):
         self.debug_stream("In " + self.get_name() +
".always_excuted_hook()")
```

```
 def read_Position(self, attr):
         self.debug_stream("In " + self.get_name() +
".read_Position()")
         self.attr_Position_read = 1.0
         attr.set_value(self.attr_Position_read)
```

```
 def read_attr_hardware(self, data):
         self.debug_stream("In " + self.get_name() +
".read_attr_hardware()")
```
#### **class MotorClass(**PyTango**.**DeviceClass**):**

```
 attr_list = {
        'Position':
             [[PyTango.DevDouble,
             PyTango.SCALAR,
             PyTango.READ]],
 }
```

```
 def __init__(self, name):
     PyTango.DeviceClass.__init__(self, name)
     self.set_type(name);
```

```
def main():
     try:
         py = PyTango.Util(sys.argv)
         py.add_class(MotorClass,Motor,'Motor')
```
 U **=** PyTango**.**Util**.**instance**()** U**.**server\_init**()** U**.**server\_run**()**

```
 except PyTango.DevFailed,e:
    print '-------> Received a DevFailed exception:',e
 except Exception,e:
     print '-------> An unforeseen exception occured....',e
```

```
if name = ' main ':
    main()
```
*Page 1 Page 2*

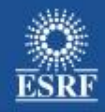

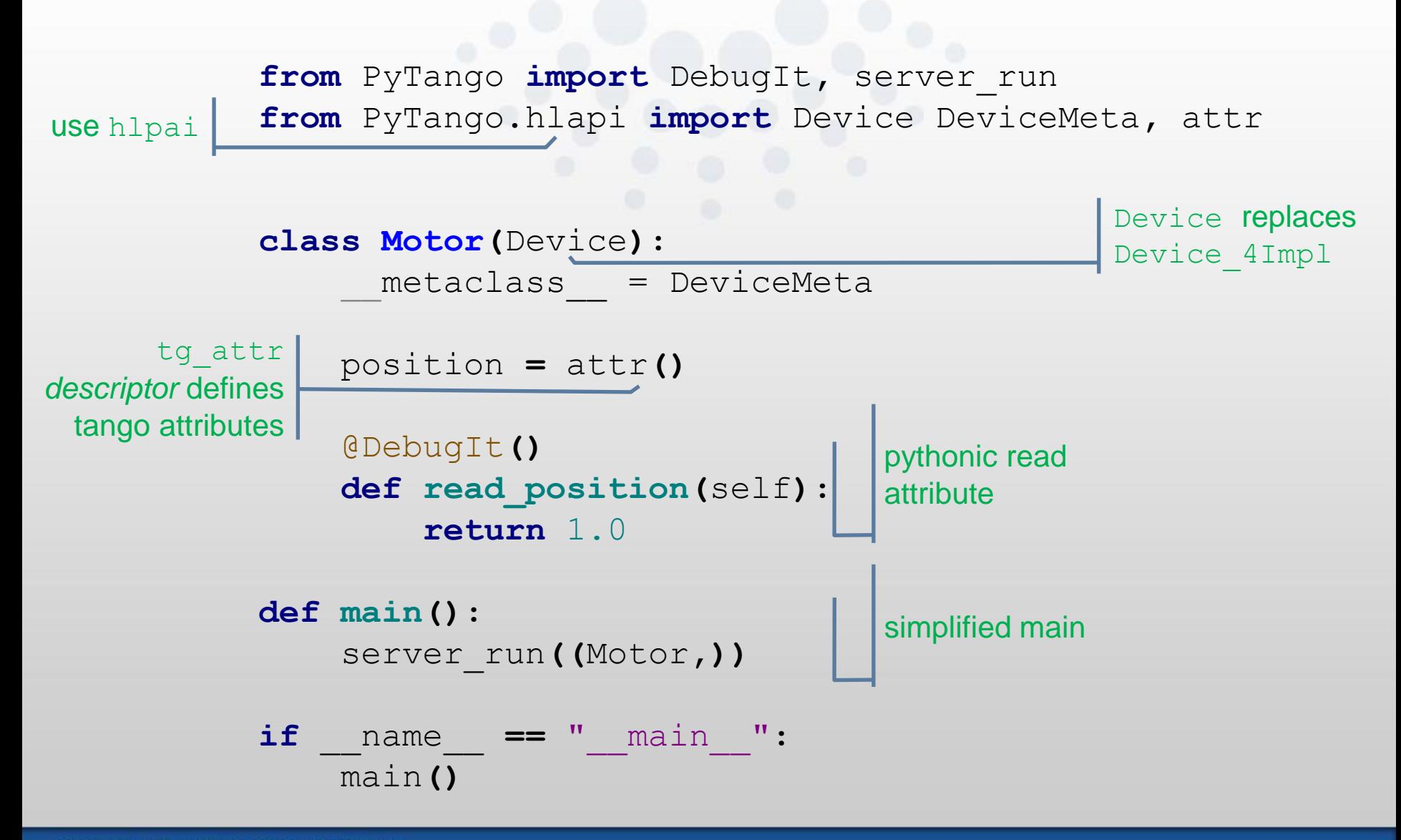

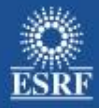

**class Motor(**Device**):**

```
 __metaclass__ = DeviceMeta
```

```
 port = cls_prop(dtype=int, default=8765)
 step_per_unit = prop(dtype=float, default=1.0)
```

```
 velocity = attr(dtype=float,
 fread="get_speed"
, label="Speed"
,
 description="motor maximum speed"
,
        min_value=0, max_value=50)
```

```
 def get_speed(self):
     return 1.0
```

```
 @cmd(float, None):
 def move(self, new_pos):
     pass
```
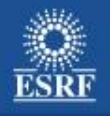

*Allow anyone to try/develop tango without the need to have a running SQL server*

- A PyTango based DatabaseDS
- 100% Tango DatabaseDS C++ API compatible
- SQL server optional
- Any DB backend: dict, sqlite3 file, dbm, mysql, mongodb,

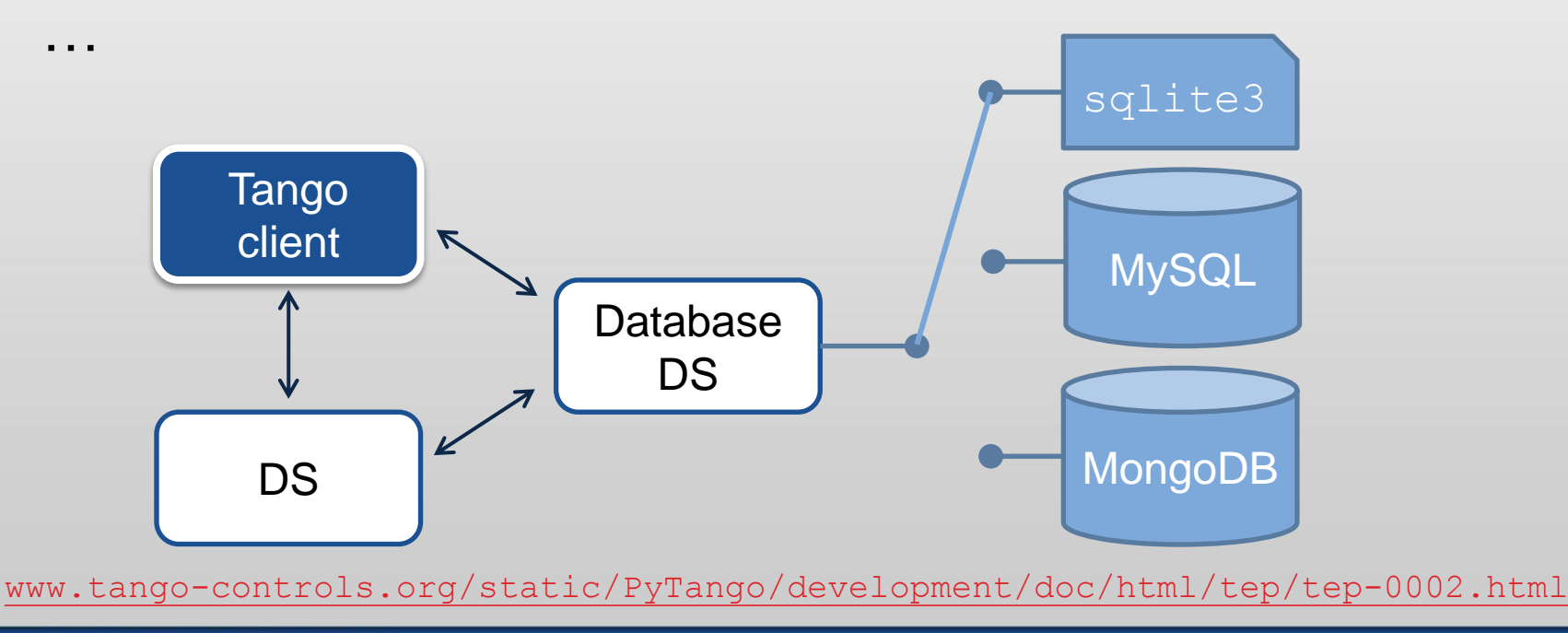

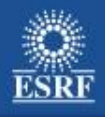

- Define a TangoDB interface: ITangoDB
	- TangoDBSqlite3, TangoMySQLdb, …
- •TangoDBFactory provides a proper specific ITangoDB on request
- Tango DatabaseDS asks TangoDBFactory for a specific ITangoDB
- Tango DatabaseDS talks to the given ITangoDB

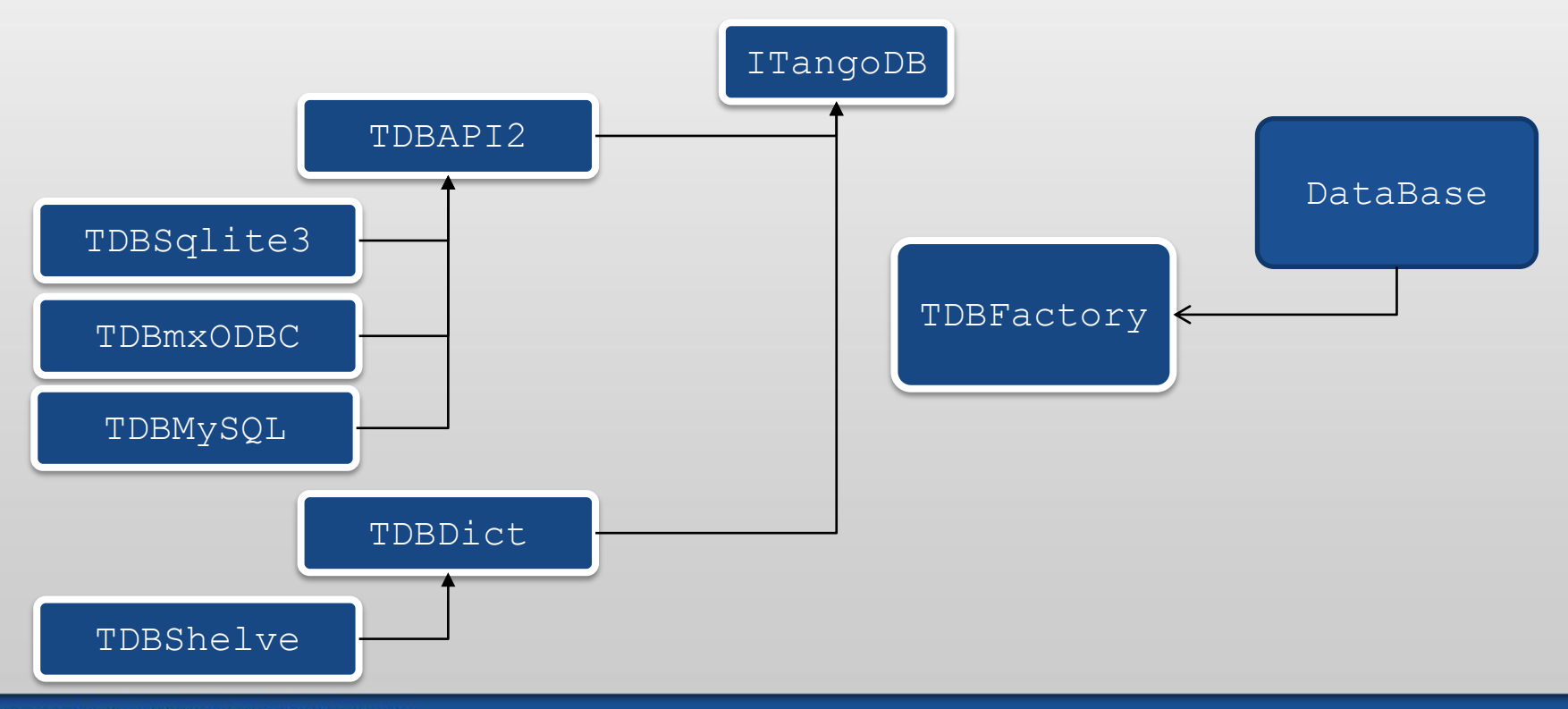

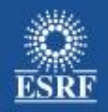

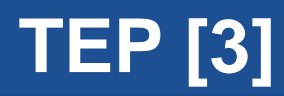

# numpy lazy import

- numpy is responsible for a big part of PyTango memory footprint
- Many DS don't actually need numpy (SCALAR attributes and commands) python,
- Remove windows binary minimum dependency on numpy version
- Many DS running on RAM limited machines (ex.: IPC)

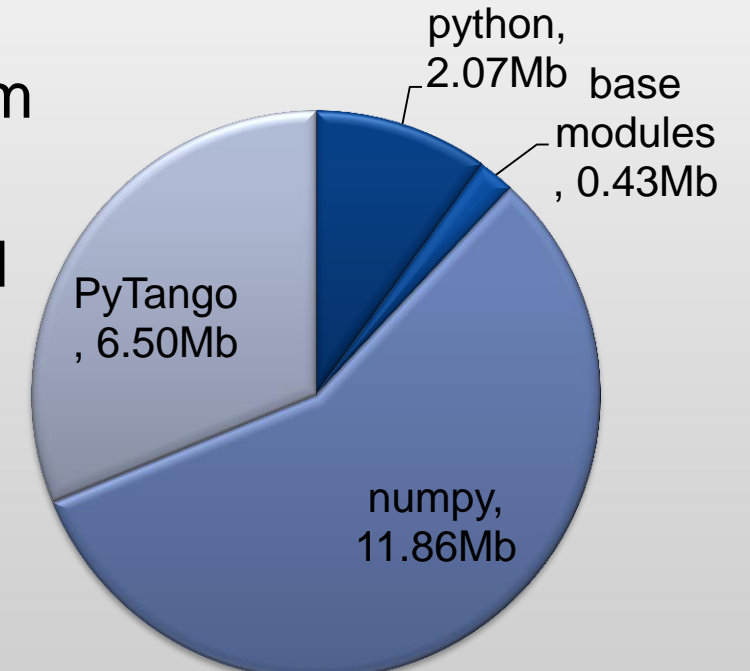

### **Python 2.6 32bits Windows 8 64bits**

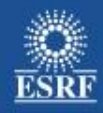

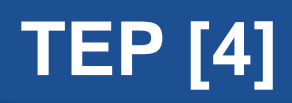

Multiple binding proposal

*Had capability do use different binding tools to make PyTango*

- Currently boost-python:
	- Big stack trace in C++
	- Big memory footprint
	- Difficult to overwrite boost behavior for strings (UTF7 vs UTF8)
	- DLL hell on windows
	- Not prepared for python 3
	- Not prepared for C++ 0X
	- Heavy compilation
- Prepare SVN repository [DONE]
- Started proof of concept SIP binding => promising

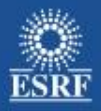

### **Questions**

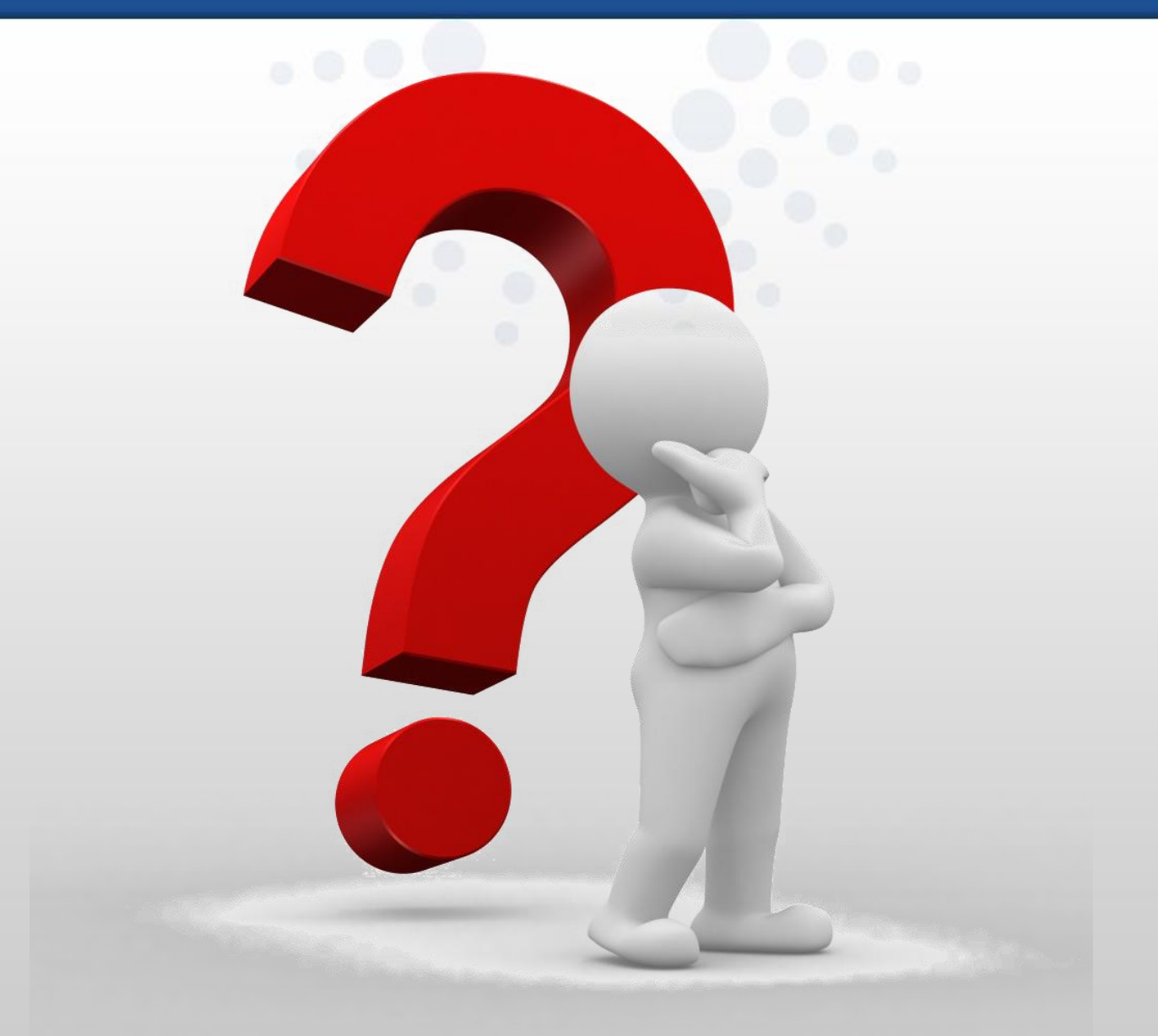